## CSE 444: Database Internals

Lecture 7
Query Execution and
Operator Algorithms (part 1)

## What We Have Learned So Far

Overview of the architecture of a DBMS

- Access methods
  - Heap files, sequential files, Indexes (hash or B+ trees)
- Role of buffer manager
- Practiced the concepts in hw1 and lab1

## **DBMS** Architecture

**Admission Control** 

Connection Mgr

**Process Manager** 

**Access Methods** 

Lock Manager

k Manayer

**Storage Manager** 

Parser

**Query Rewrite** 

Optimizer

**Executor** 

**Query Processor** 

Buffer Manager

Log Manager

Memory Mgr

Disk Space Mgr

Replication Services

**Admin Utilities** 

**Shared Utilities** 

[Anatomy of a Db System.

J. Hellerstein & M. Stonebraker.

Red Book. 4ed.]

4

## **Next Lectures**

- How to answer queries efficiently!
  - Physical query plans and operator algorithms
- How to automatically find good query plans
  - How to compute the cost of a complete plan
  - How to pick a good query plan for a query
  - i.e., Query optimization

## **Query Execution Bottom Line**

- SQL query transformed into physical plan
  - Access path selection for each relation
  - Implementation choice for each operator
  - Scheduling decisions for operators
    - Single-threaded or parallel, pipelined or with materialization, etc.
- Execution of the physical plan is pull-based
- Operators given a limited amount of memory

## Pipelined Query Execution

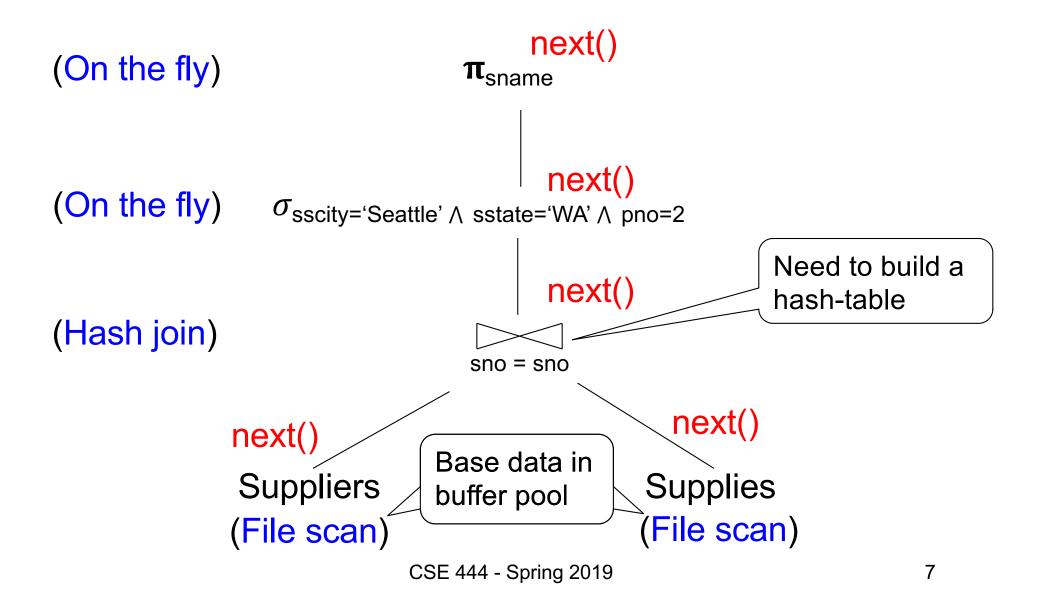

## Memory Management

#### Each operator:

- Pre-allocates heap space for input/output tuples
  - Option 1: Array of pointers to base data in buffer pool
  - Option 2: New tuples on the heap
- Allocates memory for its internal state
  - Either on heap or in buffer pool (depends on system)

DMBS limits how much memory each operator, or each query can use

# In Flight Tuples (option 1)

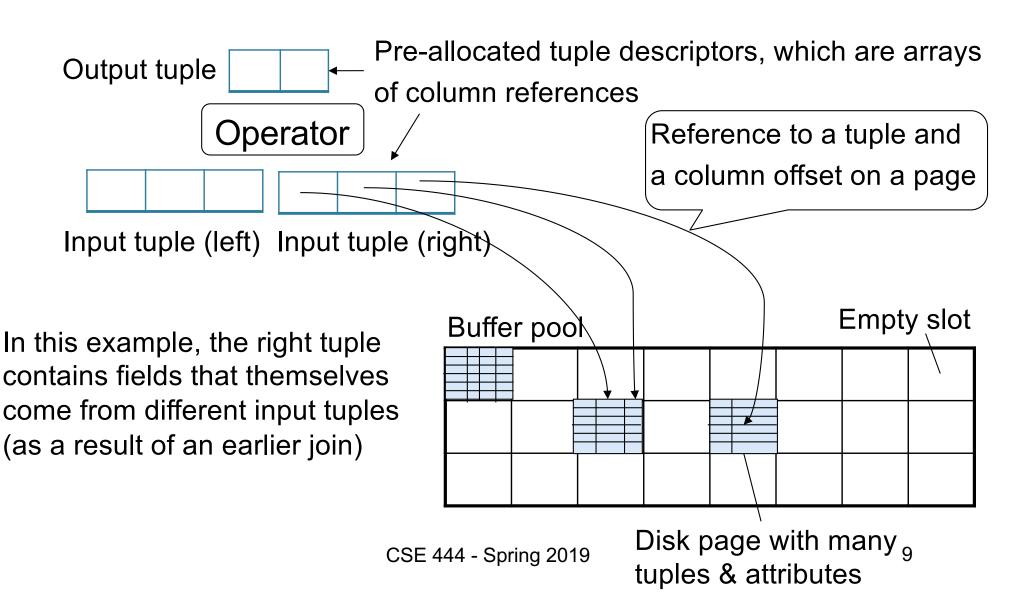

# In Flight Tuples (option 1)

Output tuple Operator Input tuple (left) Input tuple (right) If an operator constructs a tuple Buffer pool descriptor referencing a tuple in buffer pool, it must increment pin count of page. Then decrement it when descriptor

(more details of pin count eviction policy in book)

is cleared.

# In Flight Tuples (option 2)

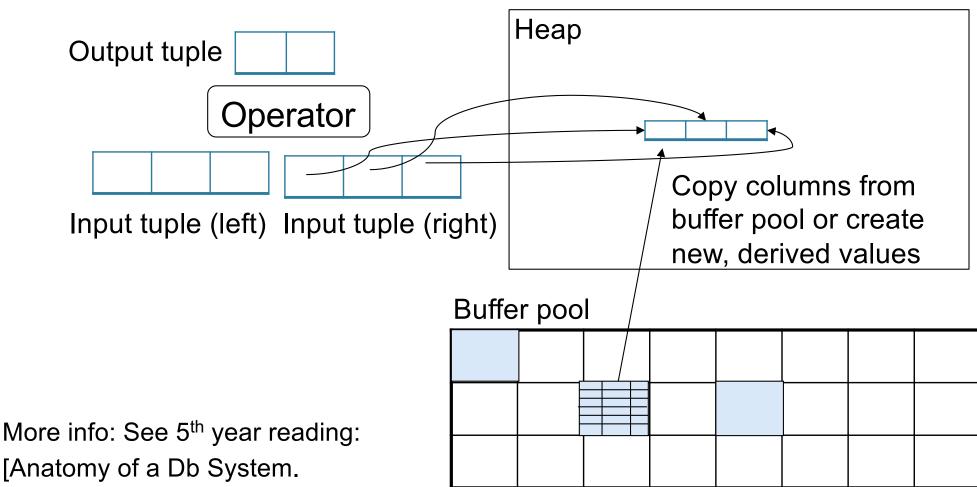

J. Hellerstein & M. Stonebraker.

Red Book. 4ed.]

# Operator Algorithms (Quick review from 344 today & new algorithms next time)

# Operator Algorithms

Design criteria

Cost: IO, CPU, Network

Memory utilization

Load balance (for parallel operators)

## **Cost Parameters**

#### Cost = total number of I/Os

This is a simplification that ignores CPU, network

#### Parameters:

- B(R) = # of blocks (i.e., pages) for relation R
- T(R) = # of tuples in relation R
- V(R, a) = # of distinct values of attribute a
  - When a is a key, V(R,a) = T(R)
  - When a is not a key, V(R,a) can be anything < T(R)</li>

## Convention

Cost = the cost of reading operands from disk

 Cost of writing the final result to disk is not included; need to count it separately when applicable

## **Outline**

#### Join operator algorithms

One-pass algorithms (Sec. 15.2 and 15.3)
 Index-based algorithms (Sec 15.6)
 Two-pass algorithms (Sec 15.4 and 15.5)

## Note about readings:

- In class, we discuss only algorithms for joins
- Other operators are easier: read the book

# Join Algorithms

Hash join

Nested loop join

Sort-merge join

## Hash Join

Hash join:  $R \bowtie S$ 

- Scan R, build buckets in main memory
- Then scan S and join
- Cost: B(R) + B(S)
- One-pass algorithm when B(R) ≤ M

Patient(pid, name, address)

Insurance(pid, provider, policy\_nb)

Patient ⋈ Insurance

Two tuples per page

#### **Patient**

| 1 | 'Bob' | 'Seattle' |
|---|-------|-----------|
| 2 | 'Ela' | 'Everett' |

| 3 | 'Jill' | 'Kent'    |
|---|--------|-----------|
| 4 | 'Joe'  | 'Seattle' |

#### Insurance

| 2 | 'Blue' | 123 |
|---|--------|-----|
| 4 | 'Prem' | 432 |

| 4 | 'Prem' | 343 |
|---|--------|-----|
|   | 'GrpH' | 554 |

Patient ⋈ Insurance

Some largeenough nb

Showing pid only

Disk

Patient Insurance

1 2

2 4

6 6

3 4

4 | 3

1 3

9 6

2 | 8

8 5

8 9

This is one page with two tuples

Memory M = 21 pages

20

Step 1: Scan Patient and build hash table in memory

Can be done in method open()

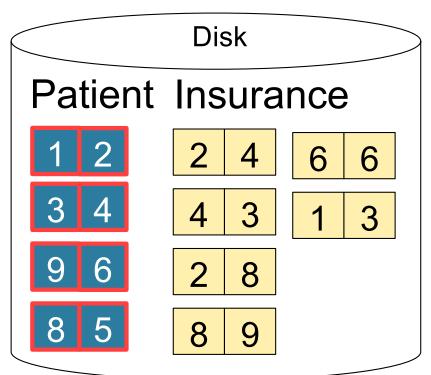

Step 2: Scan Insurance and probe into hash table

Done during calls to next()

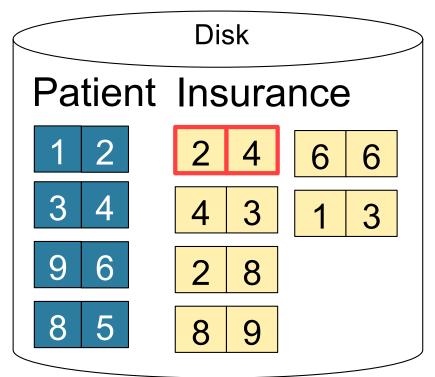

Memory M = 21 pages Hash h: pid % 5 5 3 Output buffer Input buffer Write to disk or pass to next operator 22

Step 2: Scan Insurance and probe into hash table

Done during calls to next()

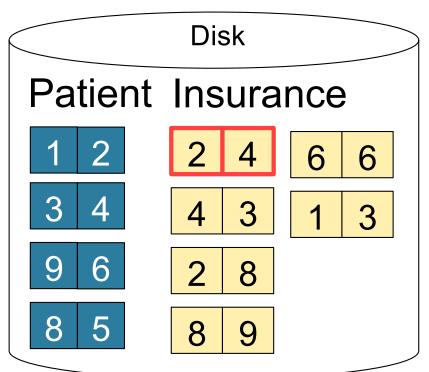

Memory M = 21 pages

Hash h: pid % 5

5 1 6 2 3 8 4 9

2 4

Input buffer Output buffer

Step 2: Scan Insurance and probe into hash table

Done during calls to next()

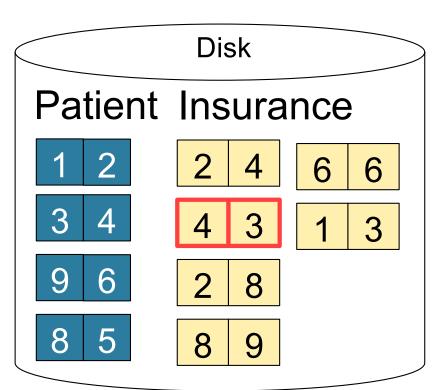

Memory M = 21 pages

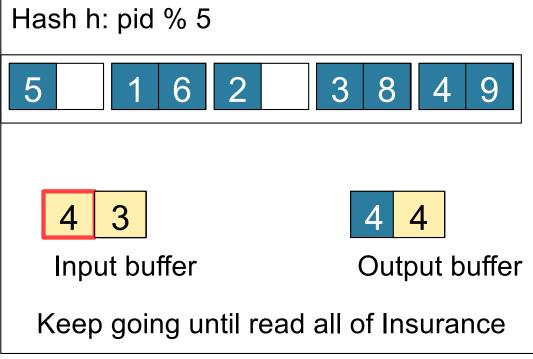

Cost: B(R) + B(S)

## **Nested Loop Joins**

- Tuple-based nested loop R ⋈ S
- R is the outer relation, S is the inner relation

```
for each tuple t_1 in R do
for each tuple t_2 in S do
if t_1 and t_2 join then output (t_1,t_2)
```

## **Nested Loop Joins**

- Tuple-based nested loop R ⋈ S
- R is the outer relation, S is the inner relation

```
for each tuple t_1 in R do
for each tuple t_2 in S do
if t_1 and t_2 join then output (t_1,t_2)
```

- Cost: B(R) + T(R) B(S)
- Multiple-pass since S is read many times

```
for each page of tuples r in R \underline{do}
for each page of tuples s in S \underline{do}
for all pairs of tuples t_1 in r, t_2 in s
if t_1 and t_2 join then output (t_1,t_2)
```

```
for each page of tuples r in R do
for each page of tuples s in S do
for all pairs of tuples t<sub>1</sub> in r, t<sub>2</sub> in s
if t<sub>1</sub> and t<sub>2</sub> join then output (t<sub>1</sub>,t<sub>2</sub>)
```

Cost: B(R) + B(R)B(S)

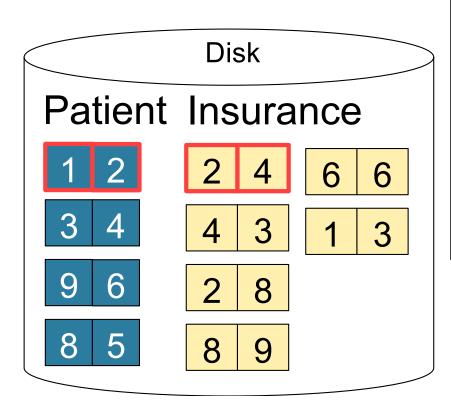

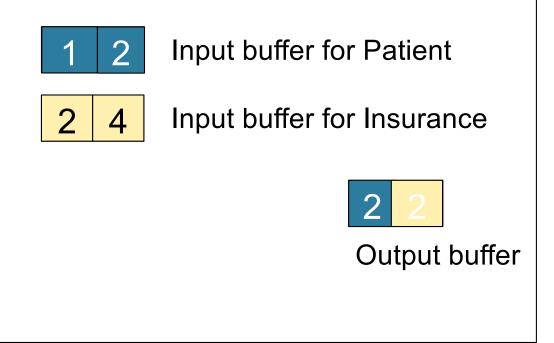

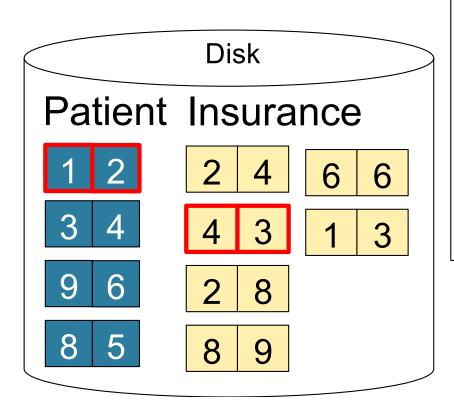

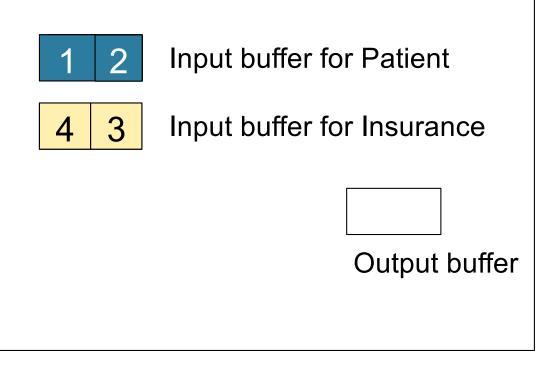

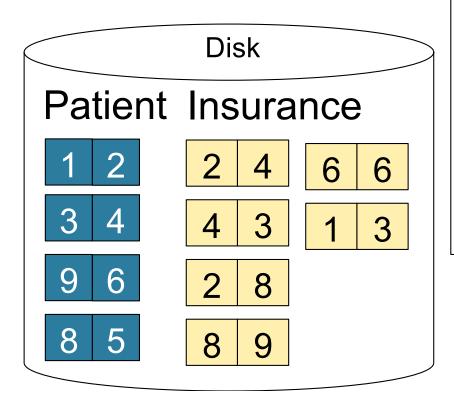

1 2 Input buffer for Patient

2 8 Input buffer for Insurance

All of Insurance
Then repeat for next
page of Patient... until end of Patient

Cost: B(R) + B(R)B(S)

## Block-Nested-Loop Refinement

```
for each group of M-1 pages r in R do
for each page of tuples s in S do
for all pairs of tuples t<sub>1</sub> in r, t<sub>2</sub> in s
if t<sub>1</sub> and t<sub>2</sub> join then output (t<sub>1</sub>,t<sub>2</sub>)
```

M=3

Input buffer for Patient Disk Patient Insurance Input buffer for Insurance 6 3 3 No output buffer: stream to output 9 8

Cost:

33

8

9

M=3

Cost:

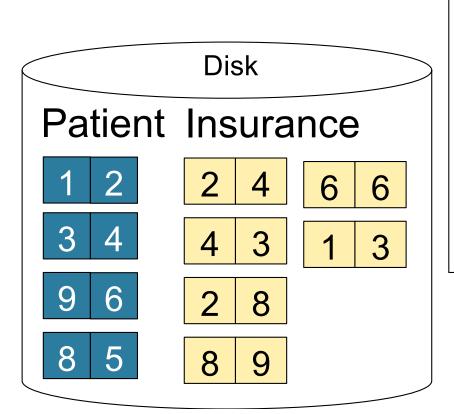

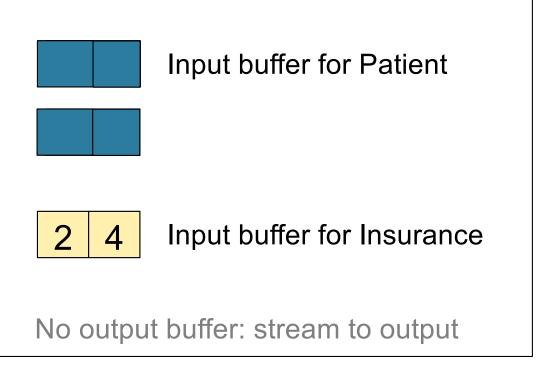

34

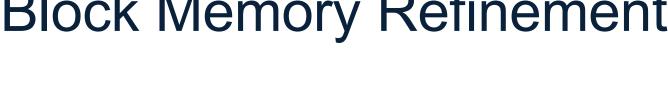

M=3

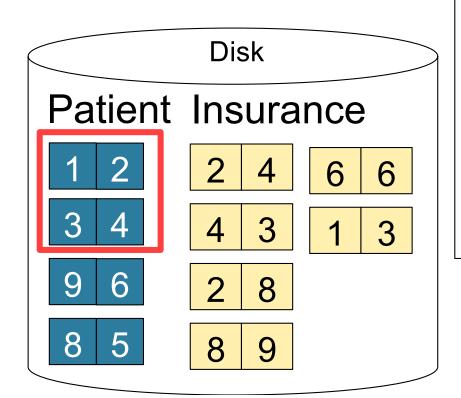

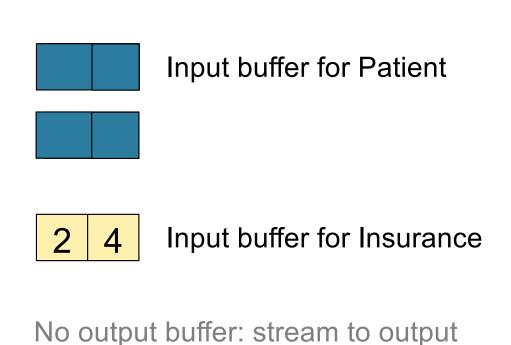

Cost:

M=3

Patient Insurance

1 2 4 6 6
3 4 3 1 3
9 6 2 8
8 5 8 9

1 2 Input buffer for Patient

3 4

2 4 Input buffer for Insurance

No output buffer: stream to output

Cost:

M=3

Patient Insurance

1 2 4 6 6
3 4 3 1 3
9 6 2 8
8 5 8 9

1 2 Input buffer for Patient

3 4

4 3 Input buffer for Insurance

No output buffer: stream to output

Cost:

# **Block Memory Refinement**

M=3

Patient Insurance

1 2 4 6 6
3 4 3 1 3
9 6 2 8
8 5 8 9

1 2 Input buffer for Patient

3 4

2 8 Input buffer for Insurance

No output buffer: stream to output

Cost:

# **Block Memory Refinement**

M=3

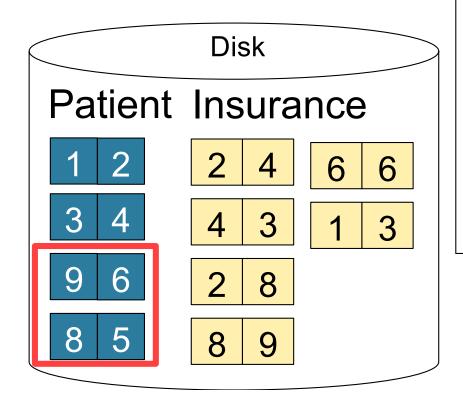

1 2 Input buffer for Patient

3 4

Input buffer for Insurance

No output buffer: stream to output

Cost:

# **Block Memory Refinement**

M=3

Patient Insurance

1 2 4 6 6
3 4 3 1 3
9 6 2 8
8 5 8 9

1 2 Input buffer for Patient

3 4

2 4 Input buffer for Insurance

No output buffer: stream to output

Cost:

## Block-Nested-Loop Refinement

```
for each group of M-1 pages r in R do
for each page of tuples s in S do
for all pairs of tuples t<sub>1</sub> in r, t<sub>2</sub> in s
if t<sub>1</sub> and t<sub>2</sub> join then output (t<sub>1</sub>,t<sub>2</sub>)
```

What is the Cost?

## Block-Nested-Loop Refinement

```
for each group of M-1 pages r in R do
for each page of tuples s in S do
for all pairs of tuples t<sub>1</sub> in r, t<sub>2</sub> in s
if t<sub>1</sub> and t<sub>2</sub> join then output (t<sub>1</sub>,t<sub>2</sub>)
```

• Cost: B(R) + B(R)B(S)/(M-1)

What is the Cost?

## Sort-Merge Join

#### Sort-merge join: R ⋈ S

- Scan R and sort in main memory
- Scan S and sort in main memory
- Merge R and S
- Cost: B(R) + B(S)
- One pass algorithm when B(S) + B(R) <= M</li>
- Typically, this is NOT a one pass algorithm

### Step 1: Scan Patient and sort in memory

Memory M = 21 pages

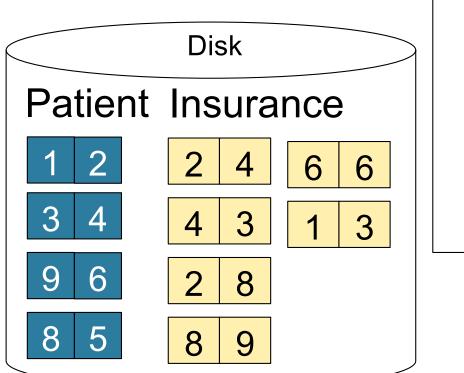

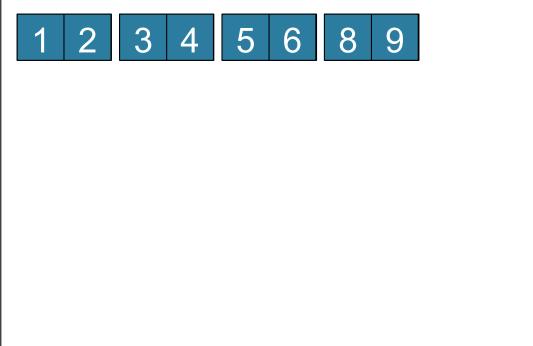

#### Step 2: Scan Insurance and sort in memory

Memory M = 21 pages

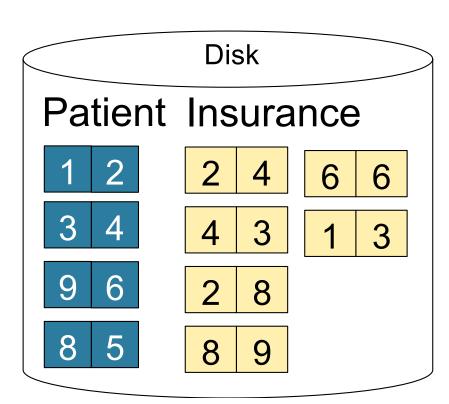

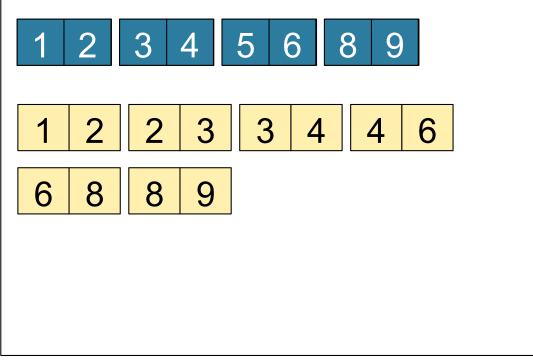

Memory M = 21 pages

#### Step 3: Merge Patient and Insurance

8

9

#### Step 3: Merge Patient and Insurance

Patient Insurance

1 2 2 4 6 6
3 4 3 1 3
9 6 2 8
8 5 8 9

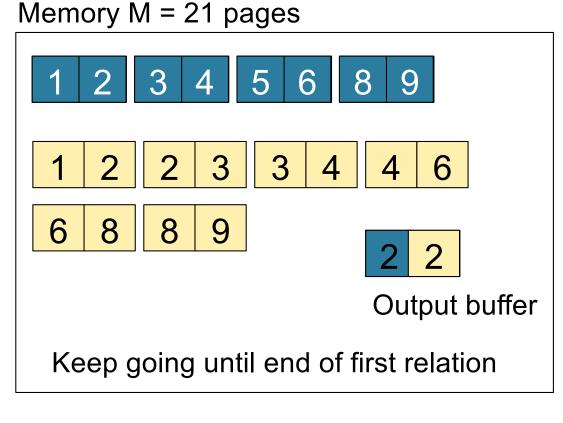

### **Outline**

### Join operator algorithms

- One-pass algorithms (Sec. 15.2 and 15.3)
- Index-based algorithms (Sec 15.6)
- Two-pass algorithms (Sec 15.4 and 15.5)

Selection on equality:  $\sigma_{a=v}(R)$ 

- B(R)= size of R in blocks
- T(R) = number of tuples in R
- V(R, a) = # of distinct values of attribute a

Selection on equality:  $\sigma_{a=v}(R)$ 

- B(R)= size of R in blocks
- T(R) = number of tuples in R
- V(R, a) = # of distinct values of attribute a

What is the cost in each case?

- Clustered index on a:
- Unclustered index on a:

Selection on equality:  $\sigma_{a=v}(R)$ 

- B(R)= size of R in blocks
- T(R) = number of tuples in R
- V(R, a) = # of distinct values of attribute a

What is the cost in each case?

Unclustered index on a: T(R)/V(R,a)

Clustered index on a: B(R)/V(R,a)

Selection on equality:  $\sigma_{a=v}(R)$ 

- B(R)= size of R in blocks
- T(R) = number of tuples in R
- V(R, a) = # of distinct values of attribute a

What is the cost in each case?

- Clustered index on a: B(R)/V(R,a)
- Unclustered index on a: T(R)/V(R,a)

Note: we ignore I/O cost for index pages

• Example: 
$$B(R) = 2000$$
  
 $T(R) = 100,000$   
 $V(R, a) = 20$ 

- Table scan:
- Index based selection:

• Example: 
$$B(R) = 2000$$
  
 $T(R) = 100,000$   
 $V(R, a) = 20$ 

- Table scan: B(R) = 2,000 I/Os
- Index based selection:

• Example: 
$$B(R) = 2000$$
  
 $T(R) = 100,000$   
 $V(R, a) = 20$ 

- Table scan: B(R) = 2,000 I/Os
- Index based selection:
  - If index is clustered:
  - If index is unclustered:

• Example: 
$$B(R) = 2000$$
  
 $T(R) = 100,000$   
 $V(R, a) = 20$ 

- Table scan: B(R) = 2,000 I/Os
- Index based selection:
  - If index is clustered: B(R)/V(R,a) = 100 I/Os
  - If index is unclustered:

- Table scan: B(R) = 2,000 I/Os
- Index based selection:
  - If index is clustered: B(R)/V(R,a) = 100 I/Os
  - If index is unclustered: T(R)/V(R,a) = 5,000 I/Os

cost of  $\sigma_{a=v}(R) = ?$ 

- Table scan: B(R) = 2,000 I/Os
- Index based selection:
  - If index is clustered: B(R)/V(R,a) = 100 I/Os
  - If index is unclustered: T(R)/V(R,a) = 5,000 I/Os

Lesson: Don't build unclustered indexes when V(R,a) is small!

## Index Nested Loop Join

#### $R \bowtie S$

- Assume S has an index on the join attribute
- Iterate over R, for each tuple fetch corresponding tuple(s) from S

#### Cost.

- If index on S is clustered: B(R) + T(R)B(S)/V(S,a)
- If index on S is unclustered: B(R) + T(R)T(S)/V(S,a)